## **Avalara Connector for Sage 50 Development History**

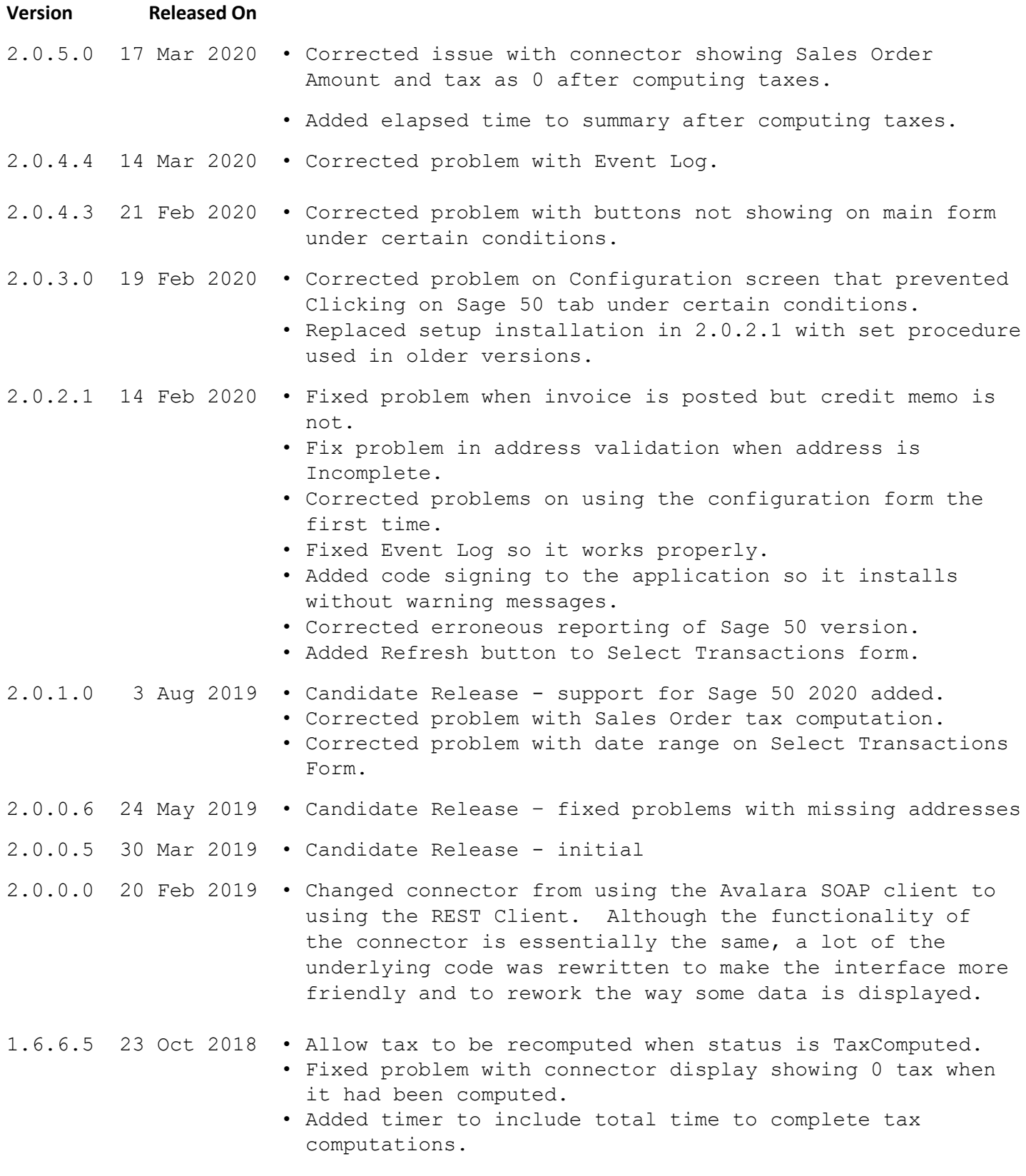

1.6.6.4 11 Oct 2018 • Added support for Sage 50 2020.

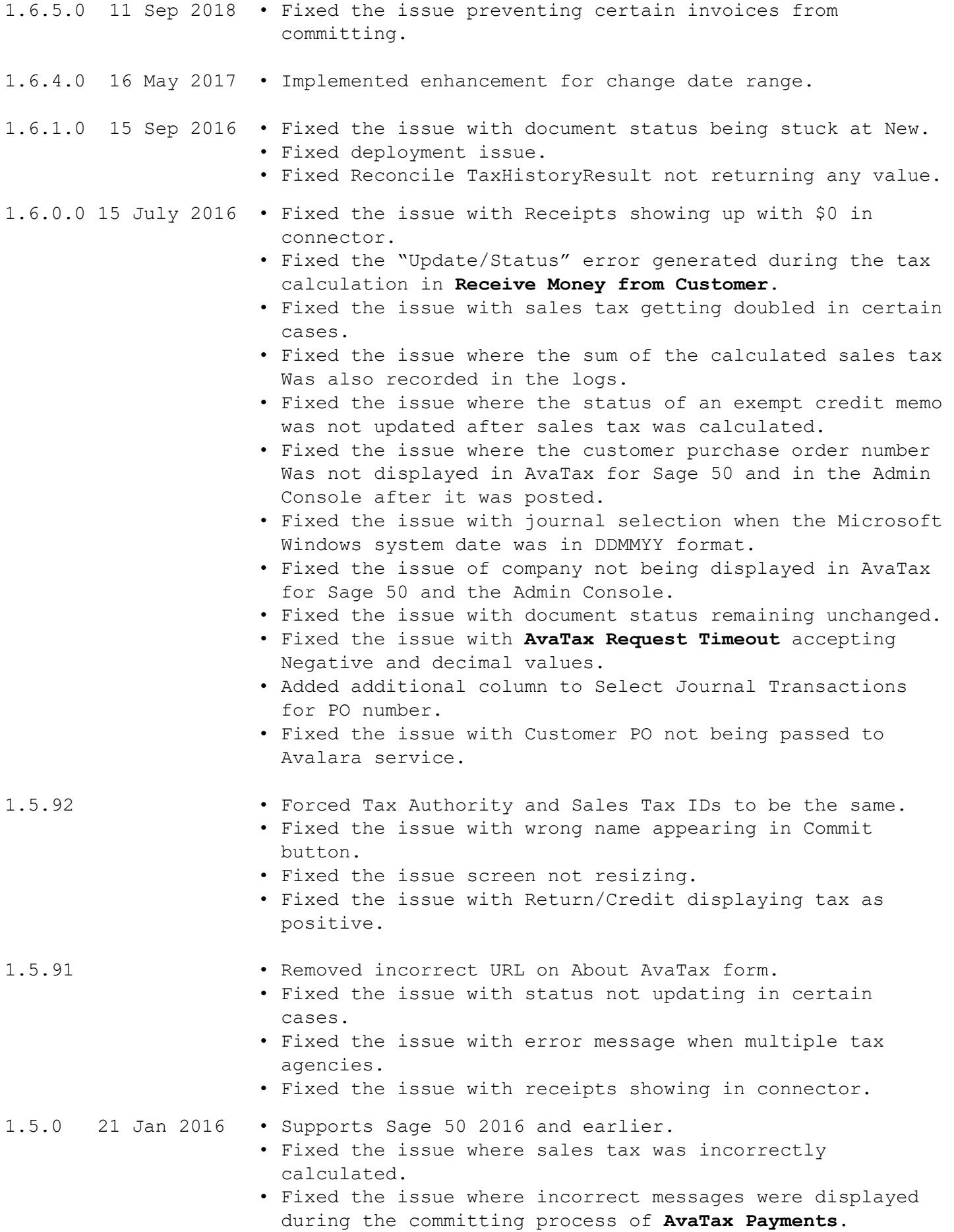

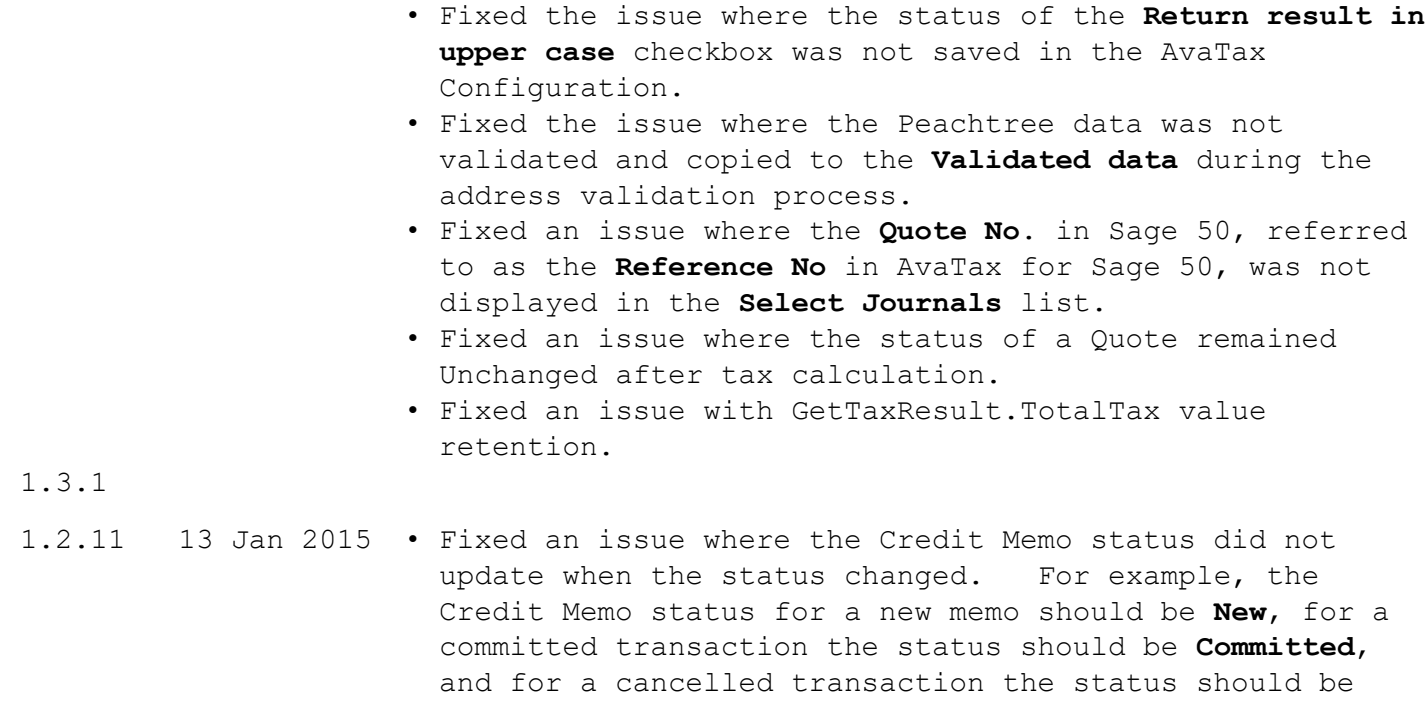

- **Canceled**.
- 1.2.2 Initial Release